# Expanding Your Classroom with Video Technology and Social Media

3<sup>rd</sup> Annual Conference on Teaching and Learning in Accounting (CTLA) Saturday, July 31, 2010, 9:45 am - 11:15 am

Mark Holtzblatt, Roosevelt University, <a href="mailto:mholtzblatt@roosevelt.edu">mholtzblatt@roosevelt.edu</a>
Norbert Tschakert, University of the Virgin Islands, <a href="mailto:ntschak@uvi.edu">ntschak@uvi.edu</a>

#### Full Version of Video Clips used in the Presentation:

The Classroom Just Got Bigger: <a href="https://www.cisco.com.az/web/strategy/education/video-cisco-education.html">www.cisco.com.az/web/strategy/education/video-cisco-education.html</a>

The Future of Teaching (Astronaut): www.youtube.com/watch?v=t6UEoguiRS8

Students Field Trip to China via Telepresence: www.youtube.com/watch?v=3Uz3wQRFbvg

2010 Duke University/ Cisco Systems Telepresence Launch: <a href="https://www.youtube.com/watch?v=nfMBG9q2WXk">www.youtube.com/watch?v=nfMBG9q2WXk</a>

2010 CIUS Education Demo at Cisco "Live": <a href="www.youtube.com/watch?v=srJp0lBil2U">www.youtube.com/watch?v=srJp0lBil2U</a>

"Video is the New Voice" by Dialogic: <a href="https://www.youtube.com/watch?v=MR6gLYQzluM">www.youtube.com/watch?v=MR6gLYQzluM</a>

AICPA: Adopting Global Standards

www.ifrs.com/video.html?bcpid=1529569170&bclid=1493222124&bctid=1553183653

PwC IFRS Ready: How? www.youtube.com/watch?v=wX\_TPRTnz3A

Cal CPA: YMCA www.youtube.com/watch?v=N5Gn lq8hHg

Educational Implication of the IFRS Revolution: <a href="www.vimeo.com/IFRS">www.vimeo.com/IFRS</a>
IFRS Expertise and the Employment Market: <a href="www.vimeo.com/IFRS">www.vimeo.com/IFRS</a>

Valuation Under IFRS: Fair Value vs. Historical Cost: www.vimeo.com/IFRS

SEC Roadmap to IFRS: www.vimeo.com/IFRS

Ustream.tv Story <a href="http://flashcommunicationserver.com/eeurope/products/flashmediaserver/customers">http://flashcommunicationserver.com/eeurope/products/flashmediaserver/customers</a>

DVE 3D Hologram Meetings? Unbelievable Real Telepresence: <a href="https://www.youtube.com/watch?v=jAIDXzv">www.youtube.com/watch?v=jAIDXzv</a> fKA

#### **Online Accounting Video Resources:**

Academic Earth: <a href="https://www.academicearth.org/universities">www.academicearth.org/universities</a>

AICPA's IFRS.com: www.ifrs.com/video.html

AICPA TV: <a href="https://www.aicpa.org/News/AICPATV/Pages/default.aspx">www.aicpa.org/News/AICPATV/Pages/default.aspx</a>
AICPA Youtube Channel: <a href="https://www.youtube.com/user/AICPAMultiMedia">www.youtube.com/user/AICPAMultiMedia</a>

Association of Chartered Certified Accountants (ACCA): www.youtube.com/user/ACCAHQ

CalCPA Youtube Channel: <u>www.youtube.com/user/CalCPA</u>

Deloitte Youtube Channel: <a href="www.youtube.com/user/deloittevideo">www.youtube.com/user/deloittevideo</a>

E-Clips created by Cornell University: www.eclips.cornell.edu/topicsList.do

Institute of Chartered Accountants in England and Wales (ICAEW): www.youtube.com/user/icaewnewsroom

Journal of Accountancy: www.journalofaccountancy.com/Multimedia

KPMG Youtube Channel: www.youtube.com/user/KPMGGo

Michigan Association of CPA's Youtube Channel: www.youtube.com/user/MichiganCPAs

Merlot: www.merlot.org/merlot/index.htm

Open Courseware Consortium: www.ocwconsortium.org

Pace Univ.: www.pace.edu/pace/lubin/news-events/lubin-forum-on-contemporary-accounting-issues

PricewaterhouseCoopers: www.pwc.tv

Roger CPA Youtube Channel: www.youtube.com/user/RogerCPA

Securities and Exchange Comission (SEC) Youtube Channel: www.youtube.com/user/SECViews

Susan Crosson Youtube Channel: <a href="https://www.youtube.com/user/SusanCrosson">www.youtube.com/user/SusanCrosson</a>

UC Berkeley Haas School of Business Youtube Channel: <a href="www.youtube.com/user/UCBerkeleyHaas">www.youtube.com/user/UCBerkeleyHaas</a>

Youtube Education Channel: <a href="https://www.youtube.com/education?b=400">www.youtube.com/education?b=400</a>

#### **Other Online Video Resources:**

www.bing.com, www.blinkx.com, www.nbclearn.com, www.teachertube.com, www.udemy.com, www.video.google.com, www.vimeo.com, www.vook.com (Hybrid between Book and Video), www.youtube.com

#### **Useful Tips for Classroom Video Projects:**

Embedding Youtube Videos into Powerpoint (Basic): <a href="www.youtube.com/watch?v=JhGX0-1TeVc">www.youtube.com/watch?v=JhGX0-1TeVc</a> Embedding Youtube Videos into Powerpoint (Advanced):

www.youtube.com/watch?v=hChq5drjQl4&feature=fvw

How to Make Better Internet Videos <a href="www.youtube.com/watch?v=wWPa3mNIZ8Y&feature=channel">www.youtube.com/watch?v=wWPa3mNIZ8Y&feature=channel</a> Robin Good: How to Prepare for a Video Interview:

www.masternewmedia.org/online video interview how to prepare yourself for it

Student Film Makers: www.studentfilmakers.com

Cinemacuteo Film School: <a href="http://vimeo.com/channels/filmschool">http://vimeo.com/channels/filmschool</a>
Videomaker Tips and Tutorials: <a href="http://www.videomaker.com/learn">www.videomaker.com/learn</a>

Windows Live Moviemaker Tutorial: <a href="www.pcmech.com/article/windows-live-movie-maker-tutorial-video">www.pcmech.com/article/windows-live-movie-maker-tutorial-video</a>

YouTube.com Producer Handbook: www.youtube.com/t/yt handbook produce

#### **Free Online Communication Tools**:

Dell Sightspeed: www.sightspeed.com

DimDim: www.dimdim.com

Facetime for the iphone 4 (mobile video application) www.apple.com/iphone/features/facetime.html

Knocking Live Video (mobile video application) www.knockinglive.com

Logitech Vid HD: <a href="https://www.logitech.com">www.logitech.com</a>
Screenr Twitter Videos: <a href="https://www.screenr.com">www.screenr.com</a>

Skype: www.skype.com

Windows Live Messenger: www.download.live.com

#### **Subscription-based Online Communication Tools:**

Adobe Connect: <a href="www.adobe.com">www.adobe.com</a>
Cisco WebEx: <a href="www.webex.com">www.webex.com</a>
IBM Lotus Live: <a href="www.lotuslive.com">www.lotuslive.com</a>

Wimba: www.wimba.com

Windows Live Meeting: www.livemeeting.com

#### <u>Televideo/Telepresence Communication Tools:</u>

Cisco Systems: <a href="www.cisco.com/Telepresence">www.cisco.com/Telepresence</a>

Polycom: www.polycom.com

#### **Media Players:**

Adobe Flash Player: <a href="http://get.adobe.com/flashplayer">http://get.adobe.com/flashplayer</a>

DivX Player: <a href="www.divx.com">www.divx.com</a> RealPlayer: <a href="www.real.com">www.real.com</a>

Quicktime Player: <a href="https://www.apple.com/quicktime">www.apple.com/quicktime</a> Windows Media Player: <a href="https://www.microsoft.com">www.microsoft.com</a>

#### **Video File Conversion Tools:**

AnyDVD Converter: <a href="www.any-video-converter.com">www.any-video-converter.com</a>

AVS4You: www.avs4you.com

Movavi Video Suite: <u>www.movavi.com</u>

#### **Other Video Tools**:

Adobe Captivate: www.adobe.com

Javimoya (Downloading Online Videos): <a href="www.javimoya.com">www.javimoya.com</a> KeepVid (Downloading Online Videos): <a href="www.keepvid.com">www.keepvid.com</a>

Replay Media Catcher (Software to Download Videos): www.applian.com/download-videos

Screencast: (Hosting and sharing site for videos): www.screencast.com

Techsmith Camtasia Studio (Screen Recording of Online Interviews): www.techsmith.com

#### **Expanding Your Classroom**:

Justin.tv livestreaming: <a href="www.justin.tv">www.justin.tv</a> Livestream: <a href="www.livestream.com">www.livestream.com</a>

Udemy - Academy of you: <a href="https://www.udemy.com">www.udemy.com</a>
Ustream livestreaming: <a href="https://www.ustream.com">www.ustream.com</a>

#### **Lecture Capture Systems:**

Echo360: <a href="https://www.echo360.com">www.echo360.com</a>
Mediasite: <a href="https://www.mediasite.com">www.mediasite.com</a>
Panopto: <a href="https://www.panopto.com">www.panopto.com</a>
Tegrity: <a href="https://www.tegrity.com">www.tegrity.com</a>

#### **Entry Level HD Camcorders**:

Apple iPhone 4 (with editing built-in) www.apple.com/iphone/features/hd-video-recording.html

Canon VIXIA HF R-100: www.canon.com

Flip: www.theflip.com

Kodak Zi8 and Kodak PlaySport: www.kodak.com

Samsung HMX-U20: www.samsung.com

Sony Bloggie and Sony Webbie: www.sony.com

#### **Hardware Watchlist**:

Apple I-Pad and Apple I-Phone 4: www.apple.com

Cisco Cius (Spring 2011): <u>www.cisco.com</u>

HP Slate (Fall 2010): www.hp.com

Sakshat: www.sakshat.ac.in, http://en.wikipedia.org/wiki/Sakshat

#### Free Video Editing Tools for Classroom Video Projects:

Apple iMovie (included in Apple Leopard): <a href="www.apple.com/ilife/imovie">www.apple.com/ilife/imovie</a> Windows Movie Maker (included in Windows Vista and Windows 7):

www.microsoft.com/windows/windows-vista/features/movie-maker.aspx http://explore.live.com/windows-live-movie-maker

#### **For Purchase Video Editing and Conversion Software:**

Adobe Premiere Elements 7: <a href="https://www.adobe.com/products/premiereel">www.adobe.com/products/premiereel</a>

Animoto Online Editing: www.animoto.com

Apple Final Cut Express: <a href="www.apple.com/finalcutexpress">www.apple.com/finalcutexpress</a> Apple Final Cut Pro: <a href="www.apple.com/finalcutstudio/finalcutpro">www.apple.com/finalcutstudio/finalcutpro</a> Online Media Technologies Ltd. AVS Video Editor: <a href="www.avs4you.com">www.avs4you.com</a>

#### **Essential Video Project Tips:**

Get latest versions of all Video Players. It is also advisable to install the latest update from www.java.com

Use Cameras that have an external microphone jack

Use lapel microphones to capture good audio

Understand different file formats and conversion issues

Understand limitations (studio lights contain quicksilver and get very hot, resulting in potential danger; time

involvement, etc.)

#### **Video Shooting Advice Videos:**

Conducting Interviews and Getting Sound Bites: www.youtube.com/watch?v=D0HHBsbQ6-k

Shooting with the Rule of Thirds: <a href="https://www.youtube.com/watch?v=tsgEzEJ\_fd4">www.youtube.com/watch?v=tsgEzEJ\_fd4</a>
Talking Points in Video Interviews: <a href="https://www.youtube.com/watch?v=lxSFrlS5hlk">www.youtube.com/watch?v=lxSFrlS5hlk</a>

Videomaker Channel: www.youtube.com/user/videomaker

Videomaker: Three Point Lighting: <a href="www.youtube.com/watch?v=AcMX1RcNRYA">www.youtube.com/watch?v=AcMX1RcNRYA</a>
Videomaker: Making Better Video for YouTube (a collection of multiple video tips)

www.videomaker.com/youtube

#### **Social Media Tools:**

Facebook: www.facebook.com

Google Docs (Collaborate and Share Documents): www.docs.google.com

Google Wave (Collaborate in real time with video, under development): www.wave.google.com

LinkedIn: <a href="www.linkedin.com">www.linkedin.com</a>
Myspace: <a href="www.myspace.com">www.myspace.com</a>

Online Address Book: www.plaxo.com

Second Life: <a href="www.secondlife.com">www.secondlife.com</a> and <a href="www.cpaisland.com">www.cpaisland.com</a> Setting up Blogs: <a href="www.typepad.com">www.blogger.com</a> and <a href="www.blogger.com">www.blogger.com</a>

Twitter: <a href="www.twitter.com">www.twitter.com</a>
Wikipedia: <a href="www.wikipedia.org">www.wikipedia.org</a>

#### **Other Useful Online Tools:**

Flowcharting: <a href="www.flowchart.com">www.flowchart.com</a> and <a href="www.mindomo.com">www.mindomo.com</a> TokBox (email video messaging service): <a href="www.tokbox.com">www.tokbox.com</a>

#### **Selected Resources:**

Center for Interactive Learning and Collaboration (CILC), www.cilc.org

CFO Magazine: You Ought to be on Youtube, July 2, 2007, http://cfosreact.com/article.cfm/9427282?f=related

Cisco Systems: TelePresence for Education: Extend the Classroom with Cisco TelePresence,

www.cisco.com/web/strategy/education/telepresence for education.html

Cole, Camille/ Ray, Kecia/ Zanetis, Jan: Videoconferencing for K-12 Classrooms, Second Edition, DC 2009

Collins, Allan/ Halverson, Richard: Rethinking Education in the Age of Technology, Teachers College, New York 2009

Comscore.com: Americans View 34 Percent More Online Videos in November 2008 Compared to Year Ago, January 5, 2009, <a href="https://www.comscore.com/Press">www.comscore.com/Press</a> Events/Press Releases/2009/1/US Online Video Viewing

CPASiteSolutions: Using Video to Promote your Accounting Website, <u>www.cpasitesolutions.com/cpa-</u>

websites/2009/07/using-video-to-promote-your-accounting-website-part-1

Education-Portal.com: Free Video Lecture Podcasts From Top Universities, February 20, 2008,

http://education-portal.com/articles/Free Video Lecture Podcasts from Top Universities.html

Educause Learning Initiative: 7 Things You Should Know About Ustream

http://net.educause.edu/ir/library/pdf/ELI7042.pdf

Educause Learning Initiative: 7 Things You Should Know About Telepresence

http://net.educause.edu/ir/library/pdf/ELI7053.pdf

Educause Learning Initiative: 7 Things You Should Know About Lecture Capture

http://net.educause.edu/ir/library/pdf/ELI7044.pdf

Fleming, Neil D.: I'm different, not dumb. Modes of presentation (VARK) in the tertiary classroom, in: Zelmer, A. (ed.), Research and Development in Higher Education, Proceedings of the 1995 Annual Conference of the Higher Education and Research Development Society of Australasia (HERDSA), HERDSA, Volume 18, pp. 308-313

InsideHigerEd.com: The Mobile Campus, September 21, 2009,

www.insidehighered.com/news/2009/09/21/iphones

Johnson, Larry/Levine, Alan/Smith, Rachel: The 2010 Horizon Report, Austin, Texas: The New Media Consortium, <a href="https://www.nmc.org/pdf/2010-Horizon-Report.pdf">www.nmc.org/pdf/2010-Horizon-Report.pdf</a>

Kaufmann, Peter B./ Mohan, Jen: Video Use and Higher Education: Options for the Future, Copyright Clearance Center/ Intelligent Television/ New York University 2009,

http://library.nyu.edu/about/Video Use in Higher Education.pdf

Kelly, Kevin: Becoming Screen Literate, New York Times Magazine, November 21, 2008,

www.nytimes.com/2008/11/23/magazine/23wwln-future-t.html? r=1&ref=magazine

McClure, Anne: Lecture Capture: A Fresh Look

www.universitybusiness.com/viewarticle.aspx?articleid=1043&p=4#0

Penn State Media Commons: Creating and Assessing Video Assignments, November 6, 2007,

http://mediacommons.psu.edu/node/416

Ramaswami, Rama: Lecture Capture - Capturing the Market, June 1, 2009: <a href="http://campustechnology.com/">http://campustechnology.com/</a> articles/2009/06/01/lecture-capture.aspx

Ray, Kecia/Zanetis, Jan: Interactive Video Conferencing, K-12 Lessons that work, DC 2009

Schrum, Lynne/Levin, Barbara: Leading 21<sup>st</sup> Century Schools: Harnessing Technology for Engagement and Achievement, Corwin, Thousand Oaks 2009

Schuck, Sandy/ Kearney, Matthew: Students in the Director's Seat: Teaching and Learning across the School Curriculum with Student-generated Video, Research Report, University of Technology, Sydney 2004 www.ed-dev.uts.edu.au/teachered/research/dvproject/pdfs/ReportWeb.pdf

*Snelson, Chareen*: Web-based Video in Education: Possibilities and Pitfalls, TCC 2008 Proceedings, http://etec.hawaii.edu/proceedings/2008/Snelson2008.pdf

## **Social Media Exercise Description:**

Please participate in our "AAA Wiki Challenge" during the conference. The Wikipedia description for 'American Accounting Association' is somewhat basic so far. Possible areas for your contribution include:

- Description of CTLA Conference, Goals, Past Events
- Listing and Description of all Sections of the AAA
- Photos of Past Presidents and Conferences
- Listing of AAA Journals with Links
- Listing of different awards and past award winners
- Description of AAA Commons

- ......

Please go to

### http://en.wikipedia.org/wiki/American Accounting Association

and click on 'Edit' in the upper right corner. Over the next couple of days, watch your Wiki grow!

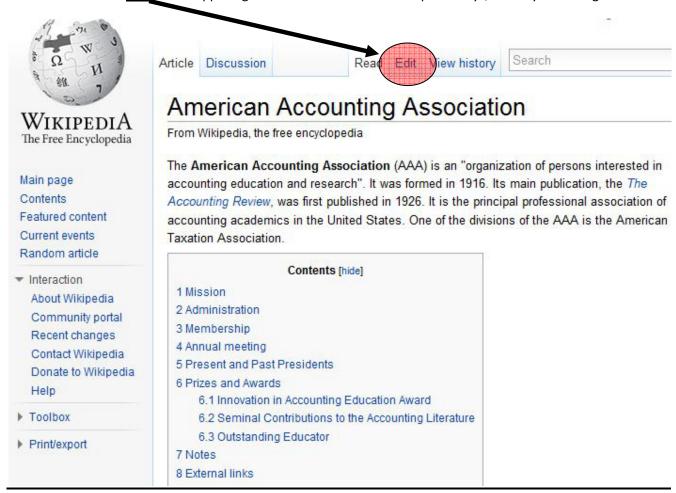